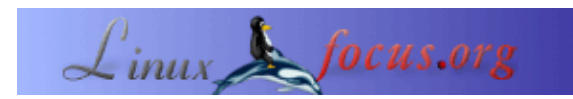

#### **A digital DC power supply −− part 3: command control from the PC**

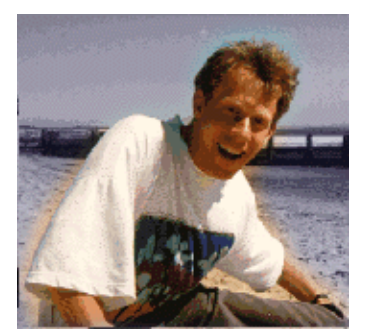

by Guido Socher [\(homepage\)](http://linuxfocus.org/~guido/)

*About the author:*

Guido likes Linux because it is a really good system to develop your own hardware.

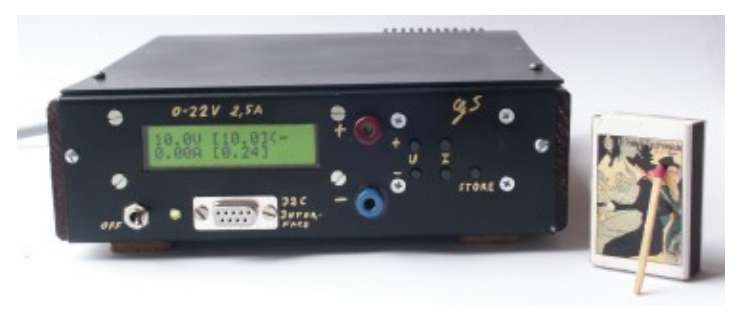

*Abstract*:

This is the third part in the series about the digital power supply. You might want to read the [first part](http://linuxfocus.org/English/June2005/article379.shtml) and also the second part.

**\_\_\_\_\_\_\_\_\_\_\_\_\_\_\_\_\_ \_\_\_\_\_\_\_\_\_\_\_\_\_\_\_\_\_ \_\_\_\_\_\_\_\_\_\_\_\_\_\_\_\_\_**

A kit with the board and parts for this article is available from [shop.tuxgraphics.org.](http://shop.tuxgraphics.org/electronic/microcontroller.html)

# **Introduction**

The power supply circuit and software as described in the last two articles (part I and part II) was a stand alone power supply operated with a few push buttons on the front.

In this article we will add a feature which is normally only available in really expensive high−end devices: You can control the power supply not only locally via the push buttons but also via commands from your computer.

All this is possible with software updates only since the hardware was already prepared for this "command control" feature.

To remotely control the power supply via commands we will use again I2C communication (see also  $\underline{A}$  digital [thermometer or talk I2C to your atmel microcontroller](http://linuxfocus.org/English/March2005/article369.shtml)). I2C communication is a bit slow but we do not send long commands anyhow. A command to set the voltage could e.g be as short as "u=12". This is still human readable and understandable but only a few bytes long.

The software to do this remote control has by now been ported to **Linux, Windows, Mac OS X and Solaris**. It is probably quite easy to port this code to even more operating systems.

### **How it works**

I2C is a protocol over a two wire bus. One line on the bus carries the clock (SCL) and the other the data (SDA). This has the big advantage that you do not need a precise synchronous clock signal. The timing is not so important for I2C therefore it is very easy to implement in a simple user space program (no special kernel module). For the physical interface we use again the rs232 modem control lines. USB is also possible to use via a USB to serial converter. The new Apple Macs have e.g no rs232 but because I2C is not sensitive to timing it is possible to use adapter cables such as the Prolific PL−2303 (there are some links to USB adapters in the software for this article under other OS/macOSX/README.txt, see download at the end of this article).

The program to send commands to our DC power supply is a simple command line based program called i2ctalk. It is available in source code and as precompiled binary for Linux, Solaris, Mac OSX and Windows. You use it like this:

```
I2C commands for the DC power supply:
=====================================
# set Imax to 0.20A:
i2ctalk i=20
# get current I value:
i2ctalk i
# store current settings
i2ctalk s
# set Umax to 2.1V:
i2ctalk u=21
# get current voltage value:
i2ctalk u
```
You can enhance the program and build a fancy graphical application if you want. I have just tired to keep it as simple as possible to make it easy to understand.

# **The electrical part**

The voltage levels on the physical rs232 interface are +/− 10V. The atmega8 works with 0−5V. One could use a Z−diode to limit the voltage levels but it turns out that this is actually not needed. The atmega8 has internally already over and under voltage protection. We just need to make sure that the current is low enough to not "burn" this protection. All that is needed hardware wise are two 4.7K resistors. Very easy, very convenient.

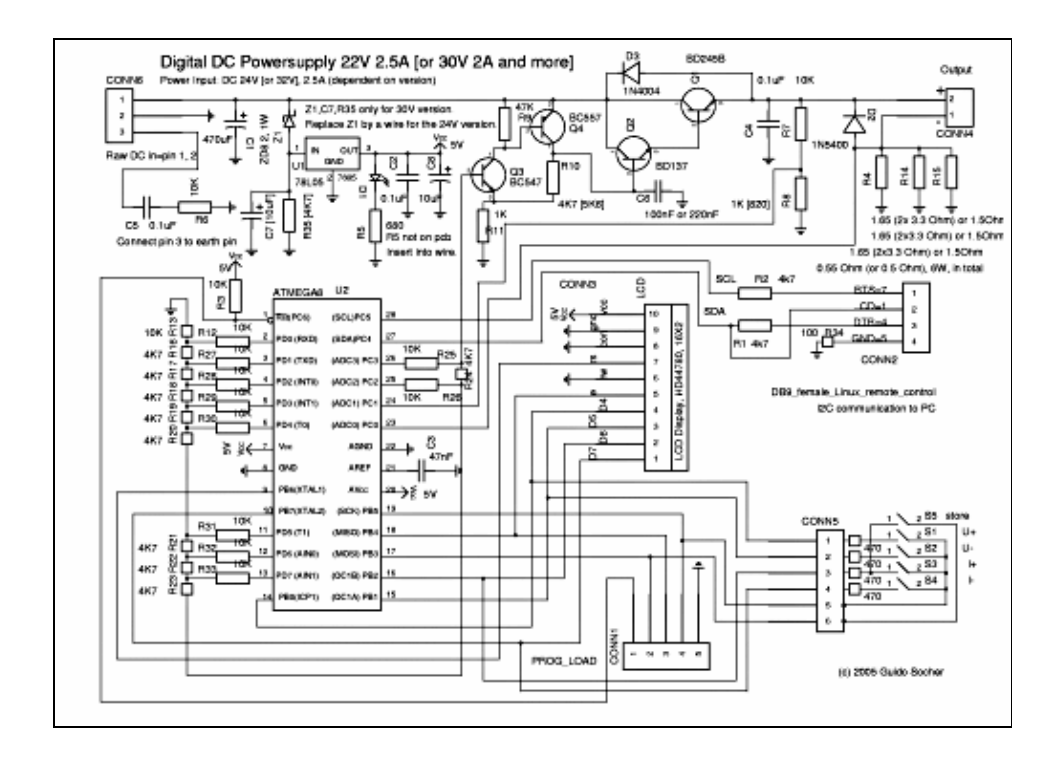

I have decided that an electrical insulation (via opto−couples) to the PC is not needed for me (you can add them if you want). This has however some implication for some special cases and you should be aware of those limitations. Most desktop computers (and some laptops) have their GND lines (0V) connected to earth. This means that the DC power supply is no longer earth free on the output when connected to the PC. This is because GND of the PC is connected to GND of our power supply.

In most cases this will not be a problem. However you have to be careful if the circuit to which you connect the power supply to has also some connection to earth. Specifically the circuit must not have a direct earth connection on the wire which you intend to connect to the positive output of the power supply. This would cause a short circuit via earth of your PC. It can e.g happen if you cascade two power supplies in order to have positive and negative voltages. In other words you can not use the remote control feature if you plan to cascade several power supplies.

# **Conclusion**

There is not much more to say here. The main purpose of this article is to make the new software available. The tar file is caleld digitaldcpower−0.4.X. I will use the X for any corrections. The technology, I2C communication, is nothing new as it was already used for the digital thermometer.

I and many others have now been using this power supply for several month without any problem. It is very ridged, easy to use and I really enjoy using it.

# **References/Download**

- [Download page](http://linuxfocus.org/English/../common/src2/article389/) for this article (updates and corrections will also be available from here).
- [Tuxgraphics electronics section](http://www.tuxgraphics.org/electronics/), a collection of all articles in this series.
- [shop.tuxgraphics.org , microcontroller section,](http://shop.tuxgraphics.org/electronic/microcontroller.html) You can order all parts (transistors, passive components, LCD display, PCB, microcontroller, ...) from here.

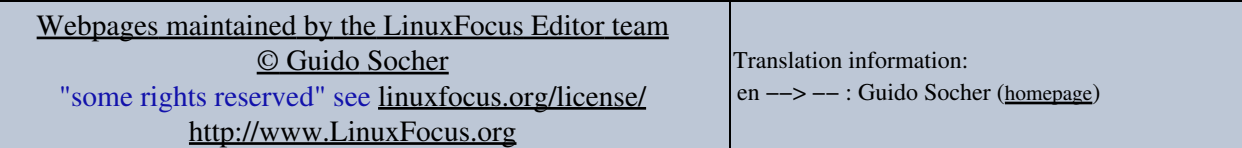

2005−09−30, generated by lfparser\_pdf version 2.51